## Photoshop 2020 With Key { finaL version } 2023

Installing Adobe Photoshop and then cracking it is easy and simple. The first step is to download and install the Adobe Photoshop software on your computer. Then, you need to locate the installation.exe file and run it. Once the installation is complete, you need to locate the patch file and copy it to your computer. The patch file is usually available online, and it is used to unlock the full version of the software. Once the patch file is copied, you need to run it and then follow the instructions on the screen. Once the patching process is complete, you will have a fully functional version of Adobe Photoshop on your computer. To make sure that the software is running properly, you should check the version number to ensure that the crack was successful. And that's it - you have now successfully installed and cracked Adobe Photoshop!

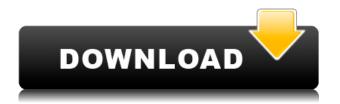

What separates Photoshop from workhorse editing applications like Lightroom and the GIMP? It's the ability to do pretty much everything with few limitations. So easy it's embarrassing. But easy doesn't always mean best. I think the baseline for Photoshop has become the very definition of the word "easy." The interface feels welcoming and intuitive and Photoshop's functionality is brute force, requiring little more effort to perform tasks than those tasks require with other editors. This isn't to say that Photoshop is cheap—it still costs \$699 and Adobe makes no apologies for its high price. The prices of 24- and 32-bit files are \$5 and \$10 extra, respectively. However, with the simple, well-designed interface I think the price is justified. Image Quality hasn't been my main focus, and my goal was to review Pro Photo editing utilities such as Photoshop Creative Cloud. Thus, my evaluation of each utility will focus on how well the editing package works with your content. As such, Image Quality will be a secondary consideration. Because of this, I haven't been able to make a final opinion on how good the quality is. Once again, this should not affect the rest of the review. As far as image editing goes, Photoshop Creative Cloud is perhaps the only package I can speak towards a large number of users because I personally use it daily. I'm not personally engaged with the content creation aspects of the software, however, it is always updated with new features and updates. The only reason I can be confident in giving a strong response is that I use Photoshop every single day.

## Photoshop 2020 Download With License Code Activator Windows x32/64 {{ lAtest versIon }} 2022

What It Does: You only have so much free space on your system? You need to keep your programs up to date? You want to tap into a whole new world of design that is always in style? You don't know how to pick a design direction? You have all these questions and more?

Well today, we would like to relay a message to you: Adobe Creative Cloud is here.

Whether you want to know how to use Photoshop to invert images or add a glow to your photographs, you need to know about everything Adobe Creative Cloud has to offer! Stick around, we'll be right back with more tutorials on Adobe Photoshop CC. I would recommend getting the Standard version of Photoshop if you're looking for just photo editing. You can get the Creative Cloud version if you have Adobe Creative Suite (e.g. Creative Cloud Photography option is included in the CS Premium or more expensive

membership). Creative Suite is a bundle of applications including Adobe Photoshop, Adobe Lightroom, Adobe Illustrator, Adobe InDesign, Adobe Phone System, Adobe Captivate, Adobe Stock, Adobe XD, and more. These are the premium packages of software though. What It Does: Jacket, Shadow, and Black and White... With Photoshop Creative Cloud, you can work and share in any color format-no matter the device or platform your final image will be viewed upon. That means no more surprises using apps that only work on specific devices. With all the resources of the Adobe suite, you have access to more tools-and information-to help you bring those ideas to life, wherever you're working. e3d0a04c9c

## Photoshop 2020 Download free Activation Code With Keygen {{ lifetimE patch }} 2022

As mentioned above, it also upgraded the graphics card with which you work. If you're running Photoshop CC 2015, your workflow won't be much different than what it was in Photoshop CS6, with only a few quality and usability changes to consider. If you're looking for a new upgrade, consider moving to the 2015 version. The programs that simply enhance and save the images are now called Smart Filters Bay Area. This is a new tool that allows you to have, say, a vignette effect, or other digital special effects, on the images as you save them. The rendering engine, or the tool that does the pixel processing that sets the image off, has been upgraded. If you're a photographer, this probably doesn't mean much to you other than that the images you create have a better resolution. But for those who use software like Photoshop for editing and manipulating images, it's big news. Los Angeles, CA, October 26, 2018 - Today, cloud-based Invision, the leading customer engagement platform, announced the launch of their new Creator-Centric Design experience for Adobe Photoshop® CC users. The new experience follows the introduction of the industry's first complete design system for Adobe Photoshop CC in early 2018. The new designer-centric platform is geared towards helping designers easily find, organize, and collaborate on their designs — leading them to creative ideas faster than ever before. ... The new experience doesn't stop at the transformation of Photoshop. As a part of In Vision's new user experience, designers can easily find, organize, and collaborate on their designs — leading them to creative ideas faster than ever before. Invision has also redesigned the way Adobe Photoshop CC users can find and add in other design assets such as fonts, shapes, icons, and layers to their designs.

download adobe photoshop lightroom pc gratis photoshop lightroom download gratis portugues adobe photoshop lightroom 64 bit download adobe photoshop lightroom download bagas31 adobe photoshop lightroom cc download adobe photoshop lightroom 5.7.1 free download crack latest photoshop free download for windows 10 lightroom photoshop free download for pc lightroom vs photoshop download for pc lr adobe photoshop lightroom cc download for pc

For most of us, micro adjustments are the most efficient response to photograph which we have to deal with daily. Therefore, we need to learn how to cope with the program, etc. by fixing errors, viewing the history, and selecting file formats and related actions. Load files into Photoshop, as well as reseal or preserve a selection effect. Slice tool enables users to layer multiple images. It scales easily and creates a perfect and smooth composite image. Users can easily pick the pieces up and place them where they wish. For example, if a family member would like to share a picture of them using the smartphone, they can easily slice it and provide it to that person. They can even offer a rotated slice for posting on social media. This module allows users to add vector shapes and edit them. However, this feature does not replace the need for vector drawing. The plus point of this module is that users can edit the shapes in a lightweight format. It is simple to add text to the shape and it is easier to resize the shape. This module is very handy when it comes to designing. It offers a variety of design tools to edit objects. Users can design a logo using this module. It enables users to create a symmetrical and balanced logo. This module lets users adjust the contrast. The adjustment feature helps users to select the required color scheme for a new project. It is easier for users to select a color palette that suits them. This is one of the most useful features when it comes to editing images. It enables users to remove unwanted objects. The tool is very easy to use and it is straightforward to remove unwanted objects.

If you're not ready to pay for Photoshop Elements, you can download the software for free. However, you won't be able to use the cloud-based features unless you sign up for the app's Creative Cloud membership. When you're ready to upgrade, though, a monthly fee of \$9.99 or \$19.99 per month applies for one year or two years, respectively. The photo editing tools in Photoshop Elements are at the heart of the application. You can crop images, adjust the brightness, contrast, and color of an image, and convert and rotate photos. There are also tools to add special effects to images, improve their color, sharpen details, remove blemishes, add drawings, and add images. You can lighten, darken, or simplify photography, for example. Photo editing is a little more involved than pure image creation, though. For example, you need to use Photoshop Elements' manual tools, layer masks, and adjustment layers, along with the Effects menu to achieve certain effects. Photoshop Elements is also a graphics editor, though it's not like the traditional version. Adobe's website walks you through the whole process. Photoshop Elements offers

photo books and calendars that you can make and share with others. You can also create new photo books from a collection of images and then customize them. Actions (a collection of tasks that you can perform repeatedly over a set of files) are another way to save time when making one-off projects. There's more color on the edge, too, thanks to a new Color Curves tool. That lets you make a gradient of colors and use it to adjust the overall tint of a photo. You can use the tool to add highlights and shadows or adjust the overall brightness or opacity of an image.

https://soundcloud.com/fledquerycar1979/contpaq-i-2014-full-crack
https://soundcloud.com/tiocreszhasma1984/download-trial-reset-40-final19
https://soundcloud.com/pavelkold94/qualnet-network-simulator-60-free-downloadrar
https://soundcloud.com/iljijaweselyq/vmware-workstation-pro-1551-crack-license-key-2020
https://soundcloud.com/pitsewiissh/fifa-street-4-pc-passwordtxt
https://soundcloud.com/gemiojakuszh/anti-deep-freeze-all-version55
https://soundcloud.com/evgeniyb0u0sok/afs-design-boeing-787-dreamliner-fs2004
https://soundcloud.com/khetymalagie/xforce-keygen-64-bit-revit-2011-download
https://soundcloud.com/evgeniyb0u0sok/battle-of-empires-1914-1918-free-download-full-setup
https://soundcloud.com/tiocreszhasma1984/gramatica-portuguesa-jose-maria-relvas-pdf-download
https://soundcloud.com/coenessningmo1982/tamilnadu-pwd-building-practice-standard-data-book

In Photoshop, the standard editing tool kit doesn't come with a design palette. But now, Adobe is introducing a new design palette that makes it easier to create specific styles for individual effects, objects, textures, and symbols, as well as for the entire image. You can now view the top layer in the Layers panel with a dropdown menu, so you can switch between layers easily and navigate through them. Now you can also select and move groups guickly with a hotkey, which makes it easier to manage large files. With the new layer swap feature in Photoshop, you can redefine the content of swapped layers by using the new Move tool. In previous versions, you still needed to re-import the swapped layers to make their content visible again. Now, the Warp tool settings can be adjusted with a single click in the Warp tool options. You can control how the image is warped, as well as the size of the preview. This makes it easy to make sure your image looks the way you want. In dynamic linking, your browser will automatically download the images you create. It's perfect for clients who are so busy they can't download all the files you create during the design process. Want to see more Photoshop features? You can check the a host of these at the 70 different tutorials on Photoshop from the Photoshop. Tuts Tutorials database. Some of the tutorials are at their own category within the Photoshop. Tuts

site. Check out these tutorials:

Photoshop's selection tools make it easy not just to outline objects in an image but to select a specific object or set of objects so you can edit them. A selection window will give you greater control over your selection area. The Lasso tool can be used to select an area of an image, making it possible to select objects that get smaller or smaller until you select an object. A guick way to delete selected areas, the Magnetic Lasso Select Tool can also be used to select small areas. With the Magic Wand tool, you can select an area of an image that have smudges, cracks, or other unwanted areas. The Magnetic Wand tool is good for detailed artistic selections while the Polygonal Lasso/Polygonal Lasso tool is good for simple selections. The most important icon in Photoshop are the command-line options. The command line isn't a menu that is only available when you click on it. Rather it's the area where the most important commands are located. Photoshop command lines are like the menu system that Windows has, only with text format. Using the command line, you can copy and paste into Photoshop, open or close properties windows, add comments to selected images, create new images, and much more. Additionally, the media panel is also accessed through the command line. The media panel is an places where you can load in and add media to your images. This is accessed through the "Load Media" command found in the command line. While Photoshop is a design-oriented photo editing software, Photoshop has also become a font and style bank. Adobe Pencil is Photoshop's design app and is a fully-featured vector drawing tool capable of creating complex designs. Pencil's features and abilities are similar to Illustrator, but with a special focus on presenting creative work quickly and easily.